## **Решение задач на диалог с компьютером**

## **Задание**

• Написать программу, которая по номеру класса (от 1 до 11) выдает соответствующее сообщение «Привет, n-классник». Например, если n=1, то программа выдаст «Привет, 1-классник».

## **Задача**

 Напишем программу, которая осуществляла бы такой диалог человека с компьютером:

 **КОМПЬЮТЕР ВЫВОДИТ НА ЭКРАН:**  Здравствуй, я компьютер, а тебя как зовут?  **ЧЕЛОВЕК ВВОДИТ С КЛАВИАТУРЫ:**  *Коля*

 **КОМПЬЮТЕР ВЫВОДИТ НА ЭКРАН:** 

Очень приятно, Коля. Сколько тебе лет?

 **ЧЕЛОВЕК ВВОДИТ С КЛАВИАТУРЫ:** *16*  **КОМПЬЮТЕР ВЫВОДИТ НА ЭКРАН:** 

 $\bullet$   $\bullet$  16  $\bullet$  16  $\bullet$  26  $\bullet$  16  $\bullet$  16

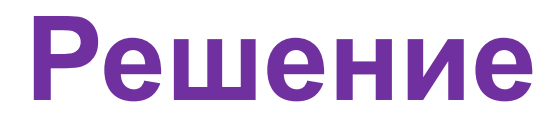

```
Program dialog2;
var i:string;
var n:integer;
Begin 
writeln('Здравствуй, я компьютер, а тебя как
зовут?');
Readln(i);
writeln('Очень приятно,', i,' Сколько тебе лет?');
Readln(n);
writeln('Ого! Целых' ,n, 'лет! Ты уже совсем
взрослый!');
end.
```
## **Домашнее задание**

Компьютер пишет: «Давай знакомиться, как тебя зовут?». При вводе своего имени компьютер пишет: "Здравствуй, (Имя), реши пример: 2+2\*2=". Далее нужно ввести правильное решение, в этом случае компьютер сообщает: «Правильно, (Имя)», иначе компьютер выдаст сообщение: «Учи арифметику, (Имя)».